# <span id="page-0-1"></span>**Issuing Operating System Commands from within a Natural Program**

The Natural user exit SHCMD can be used to issue an operating system command, call a DCL command procedure or execute an executable program on OpenVMS from within a Natural program.

This chapter covers the following topics:

- [Syntax](#page-0-0)
- [Parameters](#page-0-1)
- [Parameter Options](#page-0-2)
- [Return Codes](#page-1-0)
- [Examples](#page-1-1)

### <span id="page-0-0"></span>**Syntax**

**CALL** 'SHCMD' '*[command](#page-0-1)*' ['*[option](#page-0-1)*']

#### **Parameters**

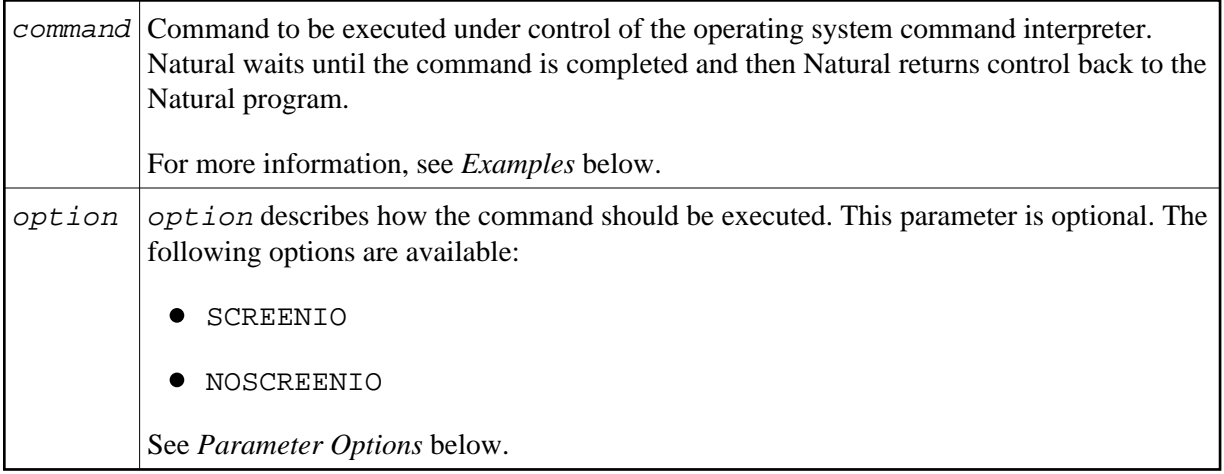

### <span id="page-0-2"></span>**Parameter Options**

The following parameter options are available:

<span id="page-1-2"></span>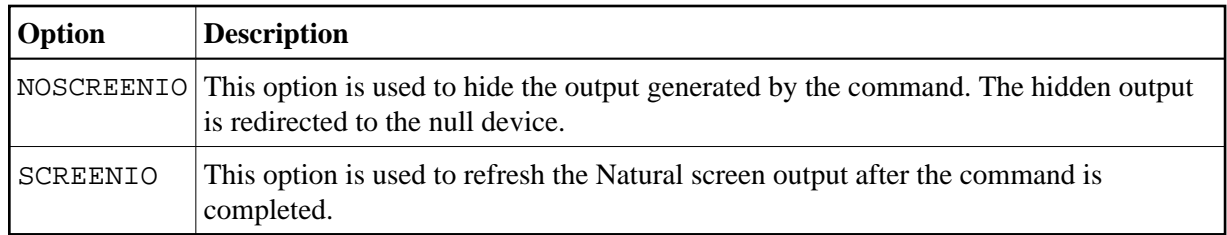

#### **Note:**

The options SCREENIO and NOSCREENIO may be not set at the same time.

## <span id="page-1-0"></span>**Return Codes**

Natural manipulates return codes from the control interpreter in the following way:

- Even numbers are interpreted as error codes and are retained unchanged.
- Odd numbers are interpreted as success codes and are converted to 0.

The following return code values are available:

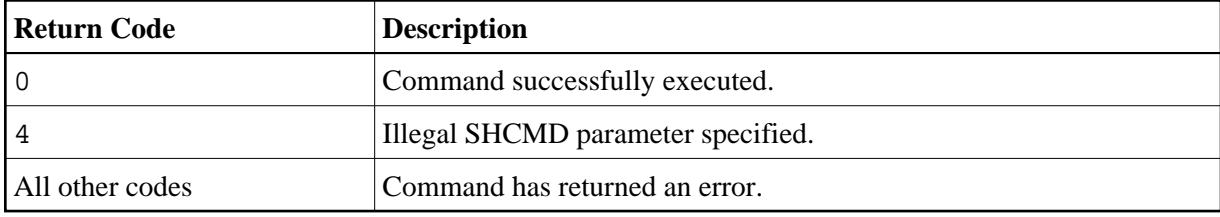

#### <span id="page-1-1"></span>**Examples**

Execute a DCL command procedure from within Natural:

```
CALL 'SHCMD' '@MYDCL.COM'
```
Execute an executable program from within Natural:

CALL 'SHCMD' 'MYPROGRAM.EXE'

After executing the DIRECTORY command, you will recognize that the output generated by this command has changed the last Natural screen output. You have to press the refresh-screen key to clear the screen. To do this automatically, you can specify the SCREENIO option:

CALL 'SHCMD' 'DIRECTORY' 'SCREENIO'

Retrieve the return code by using the RET function:

```
DEFINE DATA LOCAL 
   1 rc (I4) 
END-DEFINE 
CALL 'SHCMD' '' 'SCREENIO' 
ASSIGN rc = RET( 'SHCMD' ) \qquad /* retrieve return code
IF rc <> 0 THEN 
   IF rc = 4 THEN
      WRITE NOTITLE 'Illegal option specified'
```

```
 ELSE 
    WRITE NOTITLE 'Command not executed successfully (rc=' rc ')'
   END-IF 
 ELSE 
     WRITE NOTITLE 'Command executed successfully' 
END-IF 
END
```
Execute the DCL command procedure *MYSUCCESS.COM*. Natural will recognize that the command procedure returns an odd return number and assumes success by mapping the exit code 15 to 0.

DCL command procedure *MYSUCCESS.COM*:

```
$ WRITE SYS$OUTPUT "DCL returns SUCCESS"
$ EXIT 15
```
Executing the DCL command procedure *MYERROR.COM*, Natural would recognize that the command procedure returns an even return number, assumes an error and leaves the number unchanged.

DCL command procedure *MYERROR.COM*:

```
$ WRITE SYS$OUTPUT "DCL returns ERROR"
$ EXIT 14
```